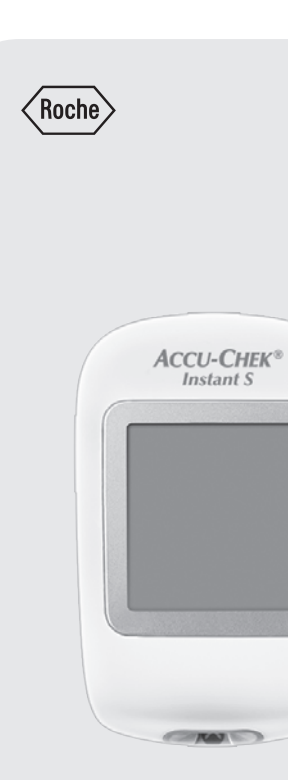

۰  $\bullet$  $\bullet$  $\bullet$  $\bullet$  $\bullet$  $\bullet$  $\bullet$ ¥

**ACCU-CHEK**<sup>\*</sup> Instant S

**دليل املستخدم جهاز قياس مستوى السكر في الدم** This file may not print or view at 100%. Die lines and color breaks do not print. "Holding Area" text, box and rules do not print.

Roche USA – 54631 V1/1 – 07996411001(01) – Black

## **ACCU-CHEK®**

54631\_07996411001\_01\_COVER\_AR.indb 2 1/17/17 8:59 AM

This file may not print or view at 100%. Die lines and color breaks do not print. "Holding Area" text, box and rules do not print.

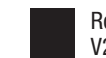

 $\bigoplus$ 

فصس المحتويات

Roche USA - 54631  $V2/1 - 07996411001(01) - Black$ 

Roche USA - 54631  $V2/2 - 07996411001(01) - PMS 320$ 

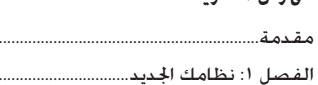

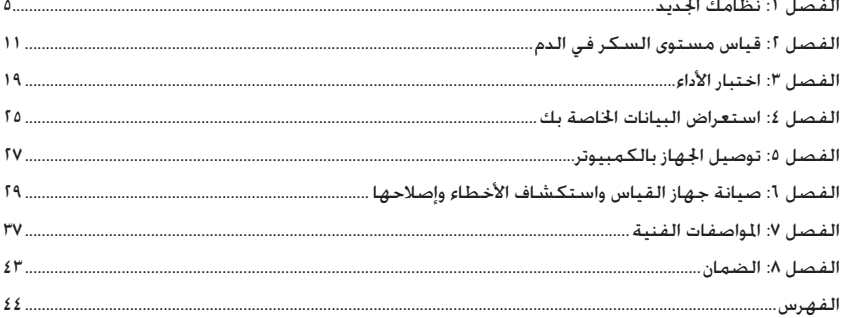

#### **نظام أكيو-تشيك إنستانت أس**

شرائط اختبار أكيو-تشيك إنستانت المستخدمة مع جهاز قياس أكيو-تشيك إنستانت أس مخصصة لقياس نسبة السكر كميًا في عينات الدم الكامل الشعيري السال حديثاً من الإصبع. أو راحة اليد. أو الساعد. أو العضد<br>نان فيل به عبد القطع وذلك ملتابعة كفاءة التحكم في مستوى السكر في الدم.

شرائط اختبار أكيو-تشيك إنستانت املستخدمة مع جهاز قياس أكيو-تشيك إنستانت أس مخصصة لالستخدام في إجراء الفحص الذاتي لتشخيص العينات املسحوبة خارج اجلسم من جانب مرضى السكري.

شرائط اختبار أكيو-تشيك إنستانت المستخدمة مع جهاز قياس أكيو-تشيك إنستانت أس مخصصة للاستخدام في تشخيص العينات المسحوبة خارج الجسم من جانب أخصائيي الرعاية الصحية في المستشفيات والعيادات الطبية. يقتصر إجراء عمليات قياس مستوى السكر في الدم الوريدي والشرياني ولدى املواليد اجلدد على فرق الرعاية الطبية فقط.

هذا النظام غير مخصص لالستخدام في تشخيص مرض السكري، أو في اختبارات عينات الدم املأخوذة من احلبل السري للمواليد اجلدد.

مناسب للفحص الذاتي

يحتوي النظام على:

جهاز قياس أكيو-تشيك إنستانت أس مع بطارية، وشرائط اختبار أكيو-تشيك إنستانت\*، ومحاليل اختبار أكيو-تشيك إنستانت\*.

\*بعض العناصر قد تكون غير مضمنة في اجملموعة. يتم شراؤها بشكل منفصل.

### w**حتذير**

- ً خطر االختناق. قطع صغيرة. يرجى احلفظ بعيدا عن متناول األطفال حتت سن الثالثة من العمر.
- يعد تلامس أي شيء مع الدم البشري أحد المصادر الحتملة للعدوى (انظر: Clinical and Laboratory Standards Institute: Protection of Laboratory Workers from Occupationally Acquired (Infections; Approved Guideline – Fourth Edition; CLSI document M29-A4, May 2014

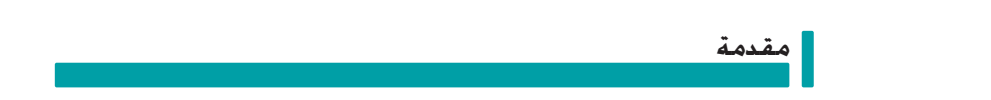

 $\pmb{\acute{z}}$ 

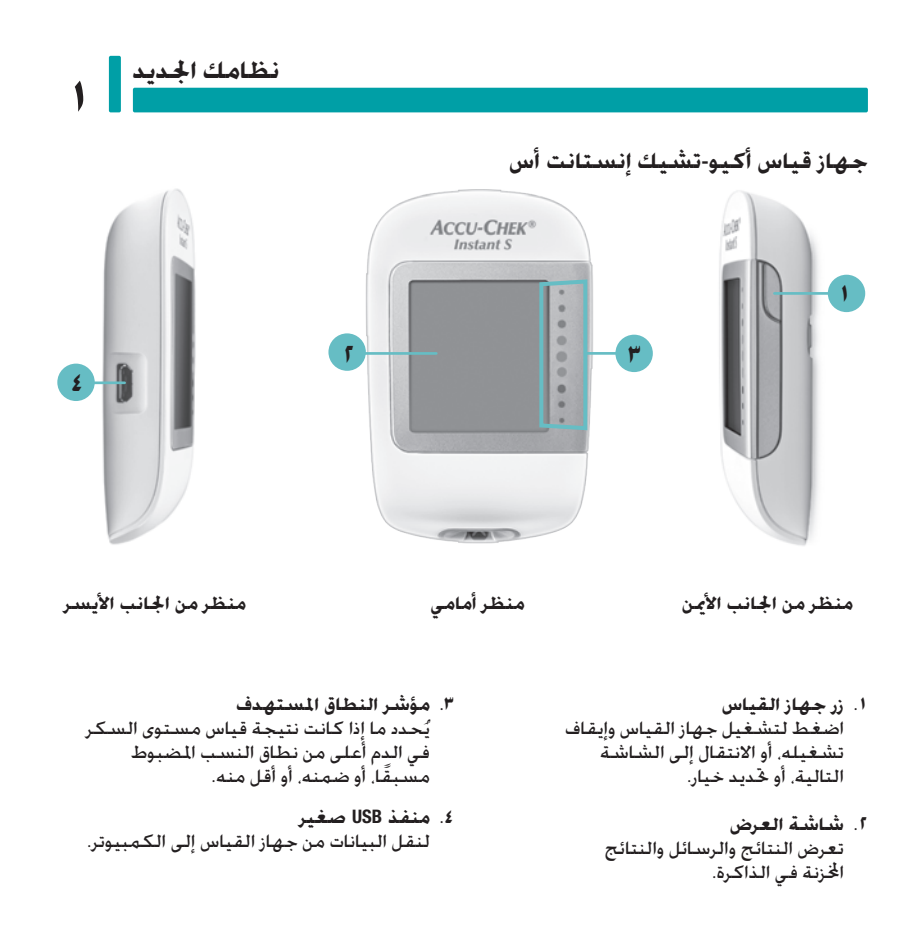

 $\Delta$ 

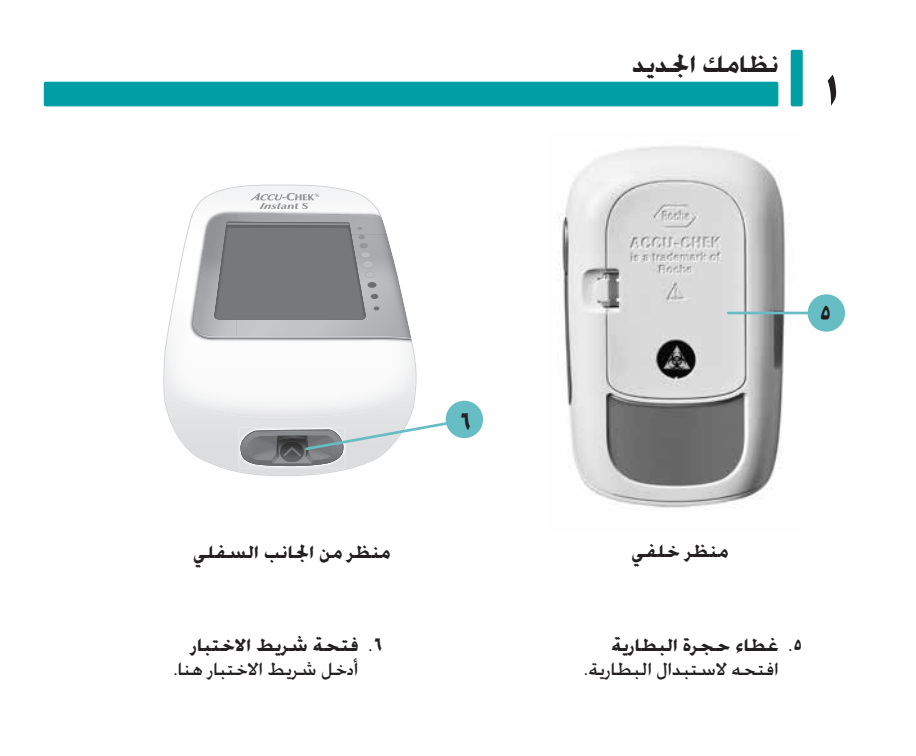

### **نظامك اجلديد**

**1**

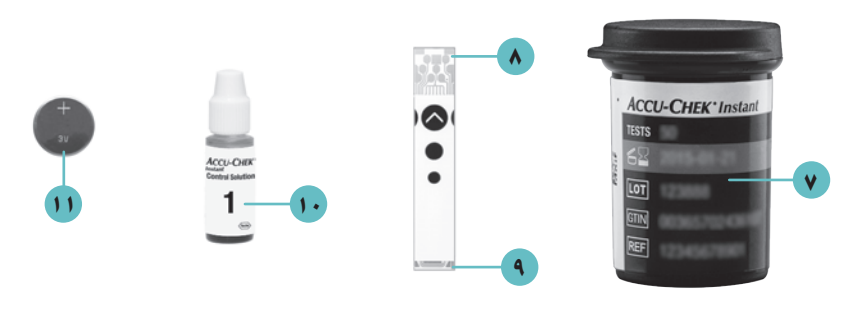

**)على سبيل املثال( شريط االختبار**

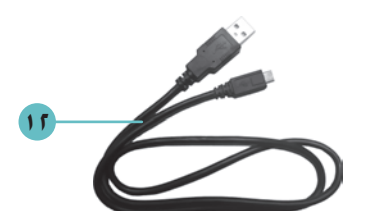

 **.7 علبة شرائط االختبار\* .7 طرف معدني** أدخل هذا الطرف في جهاز القياس.  **.8 حافة صفراء**  ضع قطرة الدم أو محلول االختبار هنا. **.10 زجاجة محلول االختبار**\*

**.11 البطارية** 

**.12 كابل** USB\* لتوصيل جهاز القياس بالكمبيوتر.

\*بعض العناصر قد تكون غير مضمنة في اجملموعة. يتم شراؤها بشكل منفصل.

### **نظامك اجلديد**

#### **استخدام زر جهاز القياس**

يشتمل جهاز القياس الجديد على زر واحد فقط يؤدي العديد من الإجراءات. اضغط على زر جهاز القياس مرة واحدة لتشغيل اجلهاز وعرض آخر نتيجة لقياس مستوى السكر في الدم. استمر في الضغط على الزر لعرض متوسطات نتائج قياسات سكر الدم خلال فترة ٧ أيام. و٣٠ يومًا. و٩٠ يومًا.

عند مطالبتك بالضغط على زر جهاز القياس، اضغط عليه لفترة قصيرة ثم ارفع إصبعك عنه.

عند مطالبتك بالضغط مع االستمرار على زر جهاز القياس، اضغط عليه مع االستمرار ملدة 3 ثوان أو أكثر.

#### **الوقت والتاريخ**

**1**

لعرض الوقت والتاريخ على شاشة جهاز الفباس أو تغبيرهما. قم بتوصيل الجهاز بكمبيوتر مثبّت عليه برنامج<br>إدارة مرض السكري. اتبع إرشادات برنامج إدارة مرض السكري لضبط الوقت والتاريخ. تعرض شاشة جهاز القياس بعد ذلك الوقت والتاريخ بصحبة نتائج القياسات.

#### **النطاق املستهدف**

استشر أخصائي الرعاية الصحية الخاص بك لمعرفة معدلات سكر الدم المناسبة لحالتك. من المهم للغاية الحفاظ على نسبة السكر في الدم ضمن النطاق المستهدف الخاص بك.

النطاق المستهدف مضبوط بشكل افتراضي على ٧٠ إلى ١٦٠ مليجرام/ديسيلتر (٣,٩ إلى ٨٫٩ مليمول/لتر). يمكن ضبط النطاق المستهدف بدءًا من حد أدنى يبلغ من ١٠ إلى ١٤٠ مليجرام/ديسيلتر )من 3,3 إلى 7.8 مليمول/لتر( وصوالً إلى حد أقصى يبلغ من 90 إلى 300 مليجرام/ديسيلتر )من 5,0 إلى 16.6 مليمول/لتر(.

لتغيير النطاق السنتهدف. قم بتوصيل جهاز القياس بكمبيوتر مثبّت عليه برنامج إدارة مرض السكري. ثم<br>اتبع إرشادات برنامج إدارة مرض السكري.

### w**تحذير**

هذه الوظيفة ليست بديالً عن التدرب على كيفية التعامل مع حاالت هبوط سكر الدم لدى أخصائي الرعاية الصحية اخلاص بك.

## **نظامك اجلديد**

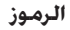

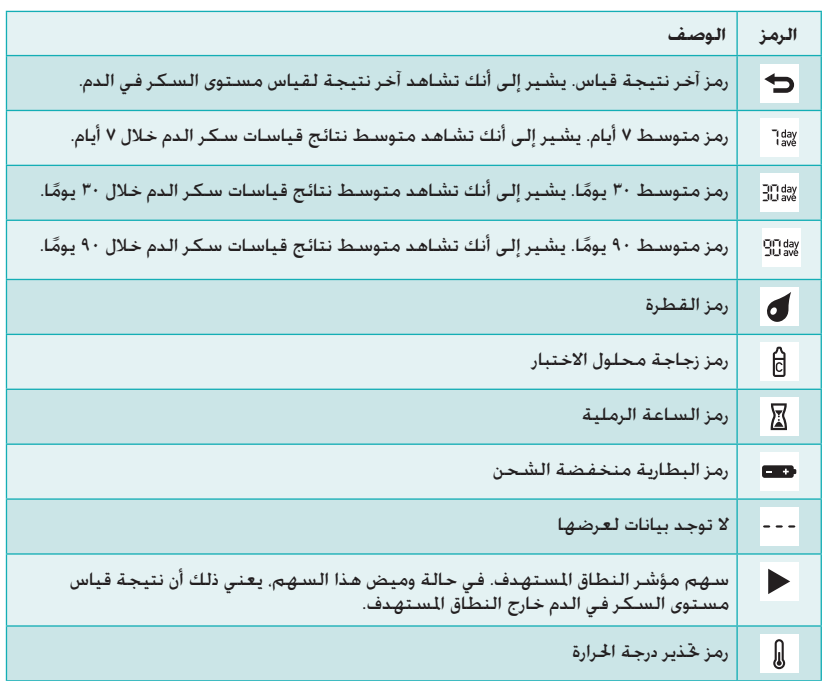

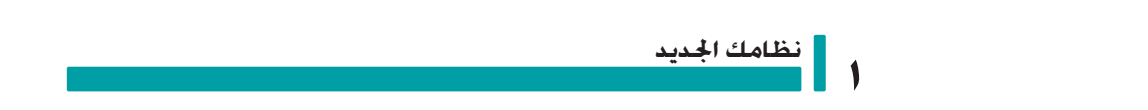

**قياس مستوى السكر في الدم 2**

### w**حتذير**

**الفصل :2 قياس مستوى السكر في الدم**

ميكن عرض نتائج قياس مستوى السكر في الدم مبليجرام/ديسيلتر أو مليمول/لتر. يبني امللصق اخللفي جلهاز القياس وحدة القياس. إذا كان جهاز القاس يعرض وحدة خاطئة، اتصل مبركز خدمة ودعم عمالء روش. إذا كنت ال تعرف أي وحدة قياس مناسبة لك، اتصل بأخصائي الرعاية الصحية اخلاص بك. قد يؤدي استخدام وحدة قياس خاطئة إلى نتائج غير صحيحة ملستوى السكر الفسيولوجي وقد يؤدي هذا إلى تلقي عالج غير مناسب.

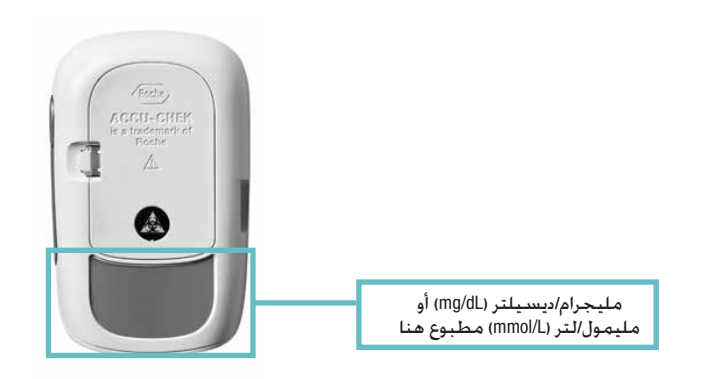

### **قياس مستوى السكر في الدم**

#### **استخدام نظام أكيو-تشيك إنستانت أس**

- ال تستخدم سوى شرائط اختبار أكيو-تشيك إنستانت.
- استخدم شريط الاختبار فورًا بعد استخراجه من علبة شرائط الاختبار.
- ال تضع عينة الدم أو محلول االختبار على شريط االختبار قبل وضعه في جهاز القياس.
- يرجى إغالق العلبة بشكل محكم بعد إخراج شريط االختبار من أجل حماية شرائط االختبار من الرطوبة.
	- احفظ شرائط الاختبار غير المستخدمة في علبتها الأصلية مع ضرورة إغلاق غطاء العلبة بإحكام.
		- افحص تاريخ صالحية علبة شرائط االختبار. ال تستخدم شرائط االختبار بعد هذا التاريخ.
			- احفظ علبة شرائط االختبار مع جهاز القياس في مكان جاف وبارد كغرفة النوم مثال.ً
- يرجى مراجعة النشرة المرفقة بعبوة شرائط الاختبار للتعرف على كيفية تخزين شرائط الاختبار وظروف<br>تشغيل النظام.

### w**حتذير**

**2**

.<br>الططر تخزين شرائط الاختبار في الأماكن ذات درجات الخرارة العالية أو الرطوبة الجوية العالية (كالخمامات أو<br>الطابخ)! قد تتسبب الحرارة أو الرطوبة الجوية العالية في تلف شرائط الاختبار لديك.

**قياس مستوى السكر في الدم باستخدام عينة دم مسحوبة من طرف اإلصبع**

#### **مالحظة**

- حتتاج إلى جهاز القياس وشريط اختبار وقلم وخز مزود بإبرة وخز لقياس مستوى السكر في الدم.
	- يتعذر قياس مستوى السكر في الدم أثناء توصيل جهاز القياس بالكمبيوتر عبر كابل USB.

### **قياس مستوى السكر في الدم 2**

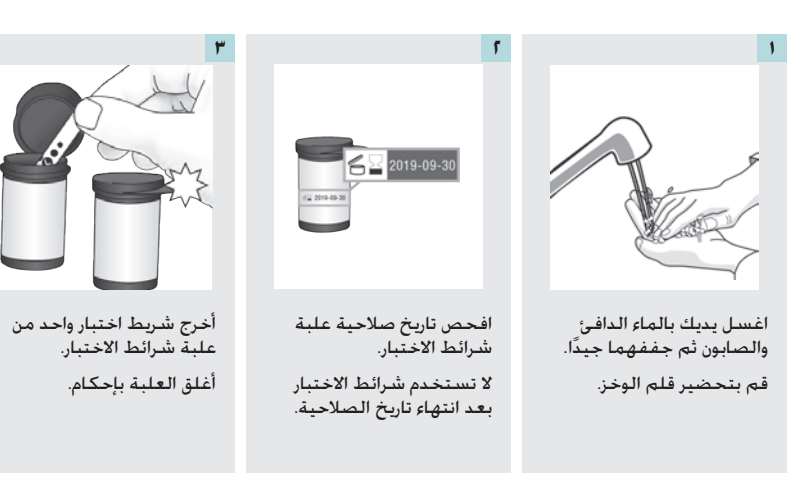

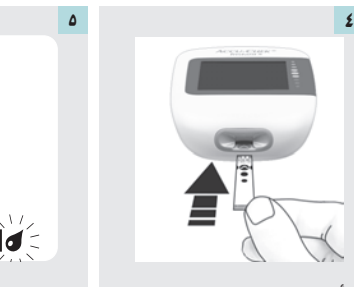

أدخل الطرف المعدني لشريط االختبار في جهاز القياس. يتم تشغيل جهاز القياس.

 $\mathbf{u}^{\prime\prime}$ 

عند ظهور رمز قطرة وامض، قم بوخز إصبعك باستخدام قلم الوخز.

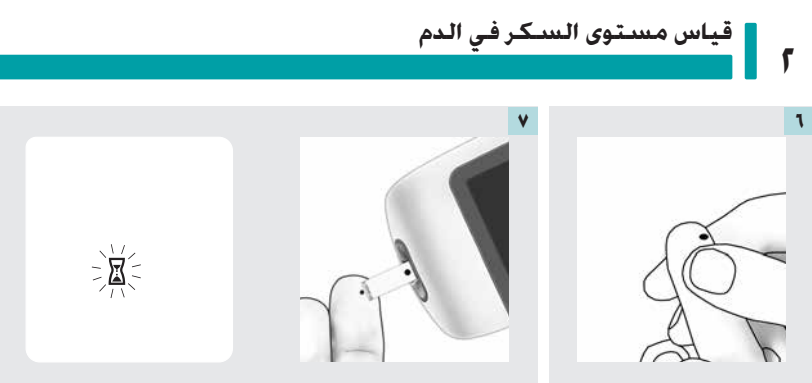

اضغط برفق على إصبعك كي تساعد على حركة الدم. هذه الطريقة تساعدك في الحصول على قطرة دم بسهولة.

المس **الحافة الصفراء** لشريط االختبار بقطرة الدم. أبعد إصبعك عن شريط االختبار عندما يظهر رمز الساعة الرملية الوامض. ال تضع الدم على أعلى شريط االختبار.

**قياس مستوى السكر في الدم 2**

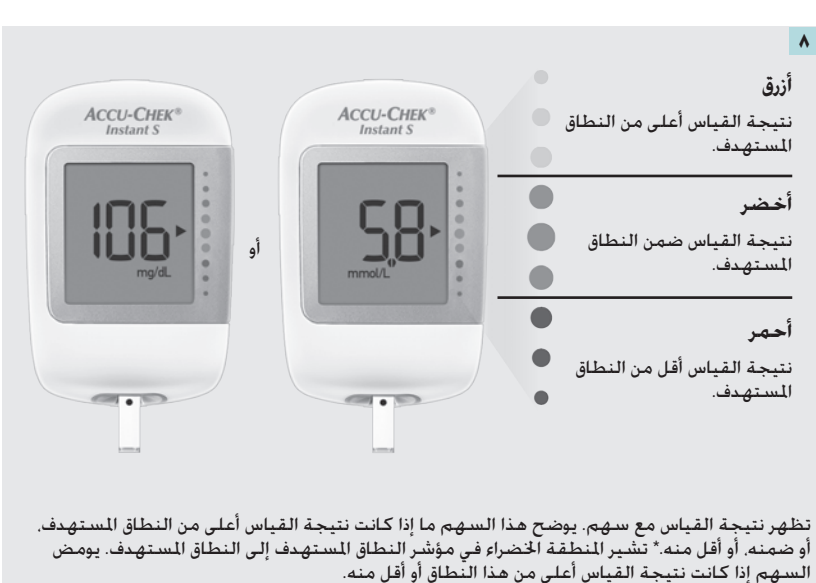

انزع شريط الاختبار المستخدم وتخلص منه.

\*النطاق املستهدف مضبوط بشكل افتراضي على 70 إلى 160 مليجرام/ديسيلتر )3.9 إلى 8.9 مليمول/لتر(. لتغيير النطاق السنتهدف، قم بتوصيل جهاز القياس بكمبيوتر مثبّت عليه برنامج إدارة مرض السكري. استشر أخصائي الرعاية الصحية الخاص بك قبل تغيير النطاق المستهدف. **إجراء قياس مستوى السكر في الدم باستخدام عينة دم مسحوبة من راحة اليد أو الساعد أو العضد )اختبار في مواضع بديلة من اجلسم(**

### w**حتذير**

**2**

لا تقم بإجراء قياس مستوى السكر في الدم المسحوب من مواضع بديلة في الجسم من أجل معايرة نظام<br>قياس مستوى السكر في الدم المستمر أو لإجراء حسابات جرعة الأنسولين.

لديك الحرية في اختيار مواضع أخرى من الجسم لأخذ عينة الدم غير طرف الإصبع. تتضمن هذه اللواضع الختلفة راحة اليد والساعد والعضد.

ميكن استخدام الدم املسحوب من طرف اإلصبع وراحة اليد في أي وقت لقياس مستوى السكر في الدم.

في حالة أخذ عينة الدم من الساعد أو العضد، فهناك أوقات ال يجوز إجراء اختبار بها. إن هذا بسبب تغير مستوى سكر الدم في طرف األصابع وراحة اليد يتم بشكل أسرع منه في الساعد أو العضد. هذه االختالفات قد تؤدي إلى تفسير مستوى سكر الدم الفعلي بشكل خاطئ، يقودك هذا األمر إلى اتخاذ قرارات عالجية خاطئة قد تؤثر بالسلب على صحتك.

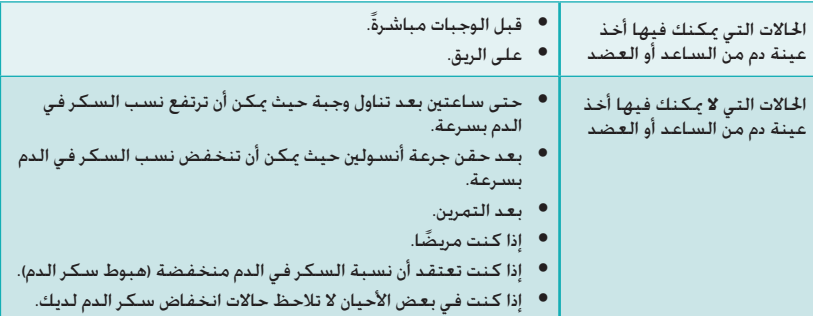

اقرأ الفصل التالي قبل محاولة إجراء اختبار باستخدام عينة دم من الساعد أو العضد.

استشر أخصائي الرعاية الصحية الخاص بك أولاً إذا كنت مهتمًا بإجراء قياس مستوى السكر في الدم المسحوب<br>من مواضع بديلة في الجسم (AST).

للحصول على غطاء AST وعلى إرشادات مفصلة حول إجراء قياس مستوى السكر في الدم املسحوب من مواضع بديلة في اجلسم )AST)، اتصل مبركز خدمة ودعم عمالء روش.

### **نتائج قياس مستوى السكر في الدم غير معتادة**

إذا لم تكن نتيجة قياس مستوى السكر في الدم تتفق مع حالتك، فراجع هذه القائمة للمساعدة في حل المشكلة.

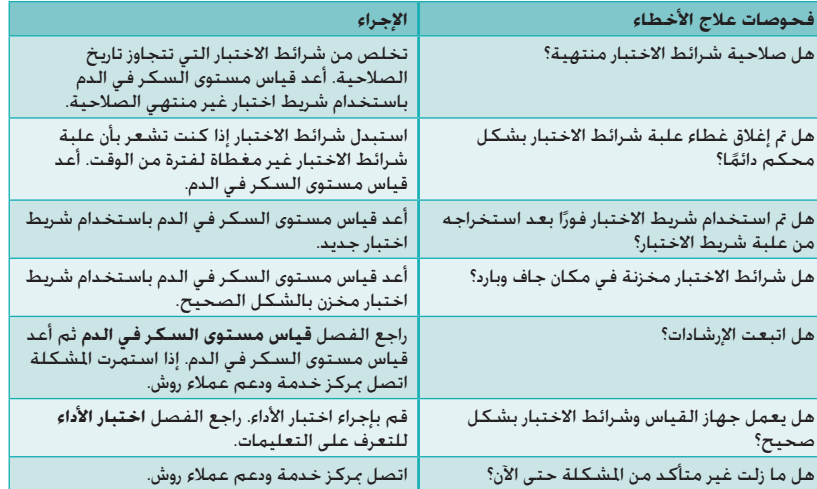

### **قياس مستوى السكر في الدم**

**أعراض انخفاض أو ارتفاع مستوى السكر في الدم**

إن معرفة أعراض انخفاض أو ارتفاع مستوى السكر في الدم قد تساعدك على فهم نتائج القياسات اخلاصة بك ومن ثم خديد الإجراء السليم إذا كانت النتائج غير معتادة.

انخفاض مستوى السكر في الدم (هبوط سكر الدم): قد تتضمن أعراض انخفاض مستوى السكر في الدم. ولكنها لا تقتصر على القلق، الارتعاش، تعرق، صداع. شعور متزايد بالجوع. دوار، شحوب في لون الجلد. تغير مفاجئ في املزاج أو حدة الطبع، إرهاق، صعوبة في التركيز، التصرف بشكل أخرق، خفقان القلب بسرعة، و/أو التشوش.

ارتفاع مستوى السكر في الدم (فرط سكر الدم): قد تتضمن أعراض فرط سكر الدم. ولكنها لا تقتصر على<br>عطش متزايد. التبول بشكل متكرر. تشوش الرؤية. النعاس. و/أو انخفاض غير مبرر في الوزن.

### w**حتذير**

**2**

إذا شـعرت بأي من الأعراض المذكـورة سـابـقـا، أو أعـراض أخـرى غيـر عـاديـة. قـم بـقـيـاس مـسـتـوى سـكـر الـدم لـديـك بأخذ الدم من طرف الإصبع أو راحة اليد. إذا ظهرت نتيجة قياس مستوى سكر الدم لديك على أحد الرمزين LO<br>(منخفض) أو H| (مرتفع). اتصل على الفور بأخصائى الرعاية الصحية الخاص بك.

### اختبار الأدا*ء* **٣**

#### **احلاالت التي تستوجب إجراء اختبار األداء**

إجراء اختبارات الأداء أمر ضروري للتأكد من سلامة الأداء الوظيفي جهاز القياس ولشرائط الاختبار لديك. ينبغي القيام باختبار الأداء في الحالات التالية:

- عند فتح عبوة جديدة من شرائط االختبار.
- في حالة ترك علبة شرائط االختبار مفتوحة.
	- تعتقد أن شرائط االختبار تالفة.
- إذا أردت التحقق من سالمة جهاز القياس وشرائط االختبار.
- في حالة تخزين شرائط االختبار في درجات حرارة أو رطوبة شديدة االرتفاع، أو كالهما.
	- في حالة سقوط جهاز القياس.
	- إذا لم تتفق نتيجة قياس مستوى السكر في الدم مع ما تشعر به.
		- إذا أردت التأكد من أنك تقوم بإجراء القياس بالشكل الصحيح.

#### **حول محاليل االختبار**

- ال تستخدم سوى محاليل اختبار أكيو-تشيك إنستانت.
- أغلق زجاجة محلول االختبار بإحكام بعد االستخدام.
- يرجى تدوين تاريخ فتح زجاجة محلول االختبار على ملصق املنتج. تستمر صالحية محلول االختبار ملدة ٣ شهور من تاريخ فتح زجاجة محلول الاختبار (تاريخ التخلص). أو حتى تاريخ الصلاحية المدون على ملصق الزجاجة، أيهما أقرب.
	- ال تستخدم محلول االختبار بعد انتهاء تاريخ صالحيته أو تاريخ التخلص منه.
	- راجع النشرة املرفقة بعبوة محلول االختبار للتعرف على شروط تخزين محلول االختبار.
	- يستطيع جهاز القياس أن يتعرف على الفرق بني محلول االختبار والدم من تلقاء نفسه.
	- قد يتسبب محلول الاختبار في تلطيخ الأقمشة. قم بإزالة أي بقعة عن طريق غسلها بالماء والصابون.

# **٣ | اختبار الأداء**<br>٣

### **إجراء اختبار األداء**

ختاج إلى جهاز القياس، وشريط اختبار، ومحلول اختبار من المستوى 1 (Control 1) أو 1 (Control 2).

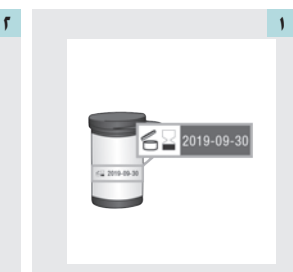

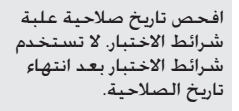

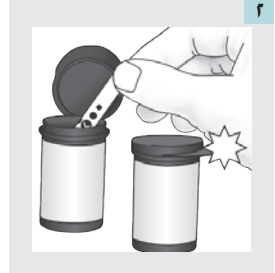

أخرج شريط اختبار واحد من علبة شرائط االختبار. أغلق العلبة بإحكام.

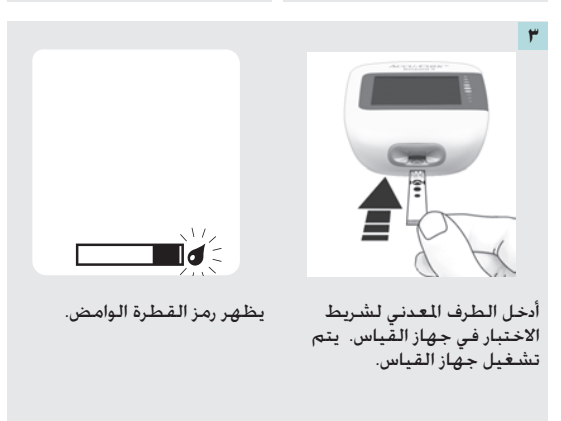

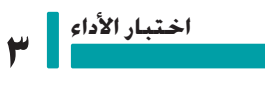

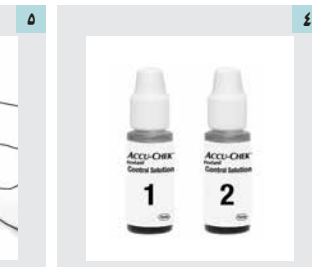

حدد محلول االختبار الذي تود إجراء االختبار به. سوف تدخل المستوى في مرحلة لاحقة من االختبار.

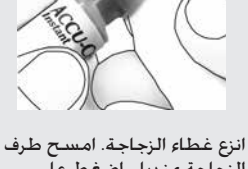

الزجاجة مبنديل. اضغط على الزجاجة برفق حتى تخرج قطرة صغيرة إلى طرف الزجاجة.

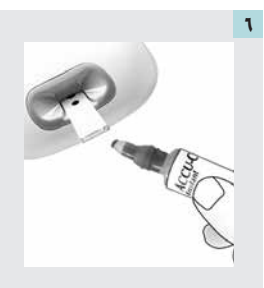

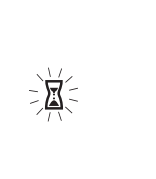

يظهر رمز ساعة رملية وامض عند وجود كمية كافية من محلول االختبار بشريط االختبار.

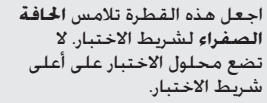

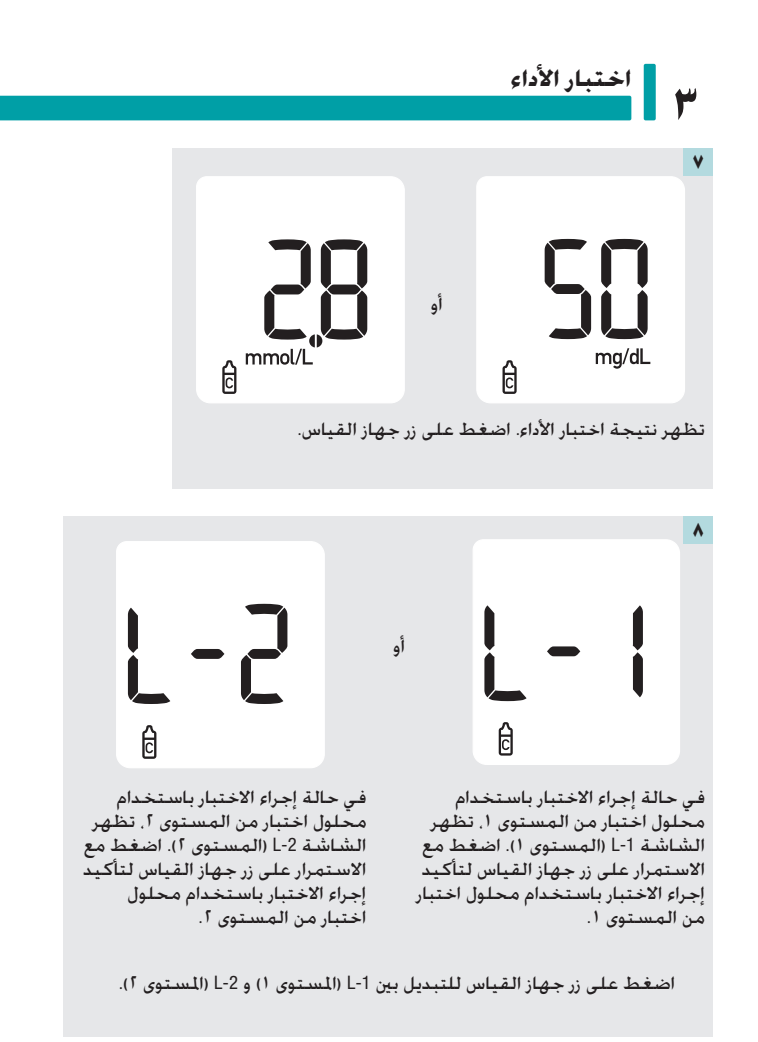

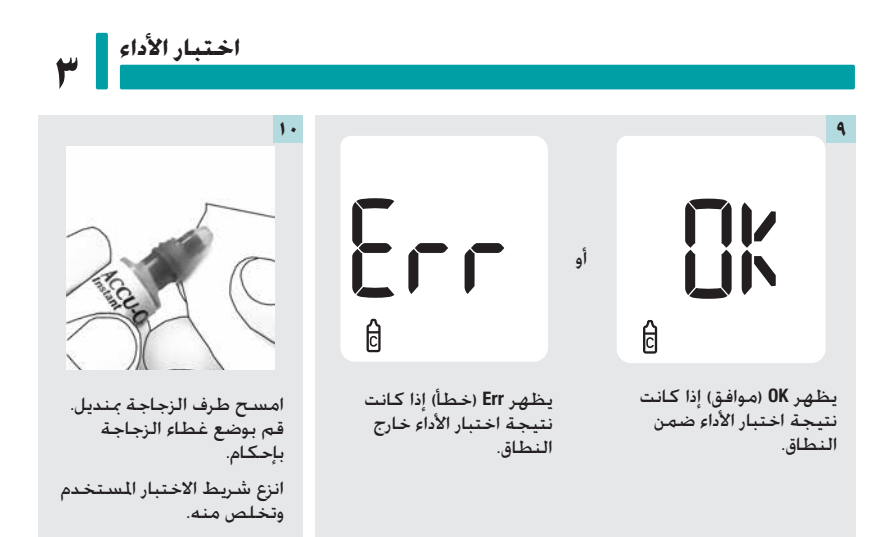

#### **مالحظة**

يتم إيقاف تشغيل جهاز القياس بعد 90 ثانية من إجراء االختبار بنجاح أو بعد 15 ثانية من إخراج شريط االختبار، شريطة عدم القيام بإجراء آخر.

**٣ | اختبار الأداء**<br>٣

### **فهم نتائج اختبارات األداء اخلارجة عن النطاق املطلوب**

### w**تحذير**

نطاقات محاليل الاختبار مطبوعة على الملصق الخاص بعلبة شرائط الاختبار. إذا كانت نتيجة اختبار الأداء خارج النطاق. راجع هذه القائمة لمساعدة في حل الشكلة.

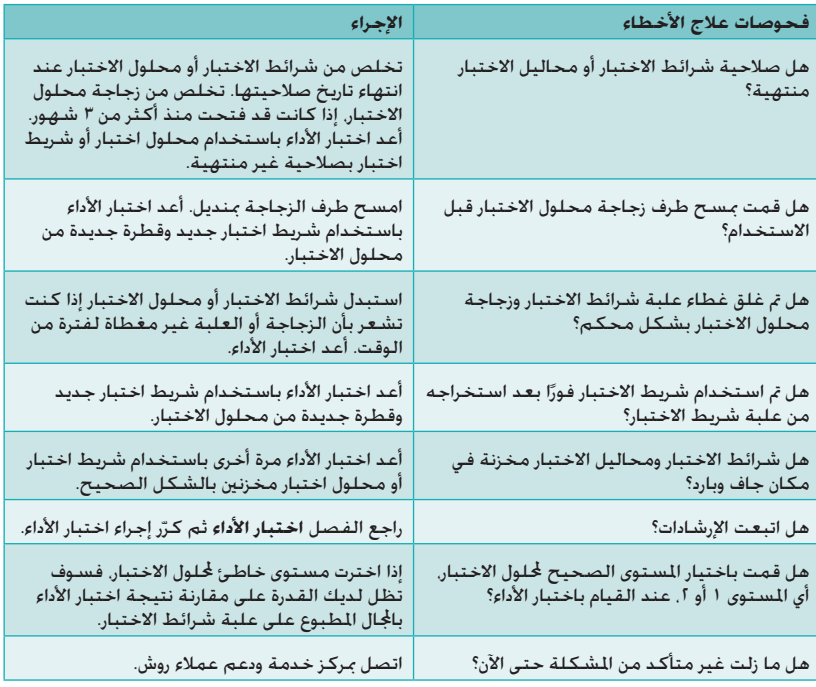

#### **نظرة عامة**

- يقوم جهاز القياس تلقائيًا بتخزين ٧٢٠ نتيجة قياس لمستوى السكر في الدم على الأقل في الذاكرة.<br>\* ولكن ال يمكن عرض سوى آخر نتيجة قياس لمستوى السكر في الدم ومتوسطات نتائج القياسات خالل 7 أيام. و٣٠ يومًا. و٩٠ يومًا على شاشة جهاز القياس. لعرض نتائج قياسات مستوى السكر في الدم المخزنة. قم بنقلها إلى تطبيق برنامج متوافق.
- يقوم جهاز القياس تلقائيًا بتخزين ٣٠ نتيجة اختبار أداء على الأقل في الذاكرة. ولكن لا يمكن عرض سوى نتيجة اختبار األداء الحالية على شاشة جهاز القياس. لعرض نتائج اختبارات األداء المخزنة، قم بنقلها إلى تطبيق برنامج متوافق.
- ً في حالة إجراء أكثر من 720 قياس ً ا لمستوى السكر في الدم في خالل فترة 90 يوما، ال يتم تضمين سوى آخر ٧٢٠ نتيجة قياس في متوسط نتائج القياسات خلال ٩٠ يومًا.
	- ً ال يتم تضمين نتائج اختبارات األداء في متوسطات النتائج خالل 7 أيام، أو 30 يوما، أو 90 ً يوما.

### w**تحذير**

لا تقم بتغيير علاجك بناءً على نتيجة فردية واحدة في الذاكرة. استشر أخصائي الرعاية الصحية الخاص بك قبل تغيير العلاج بناءً على نتائج القياسات الموجودة في الذاكرة.

### **مراجعة آخر نتيجة قياس ملستوى السكر في الدم**

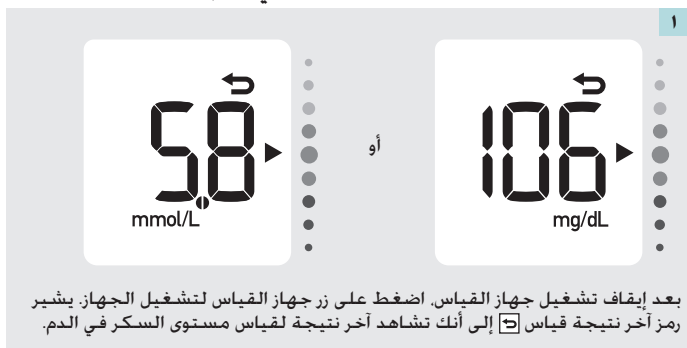

25

#### **استعراض البيانات اخلاصة بك**

**4**

#### **مراجعة متوسطات نتائج القياسات**

ً يستخدم جهاز القياس جميع نتائج قياسات مستوى السكر في الدم اخلاصة بك خالل الـ 7 أيام أو الـ 30 يوما أو الــ ٩٠ يومًا الناضية من أجلّ حساب رقم واحد. يُطلّق على هذا الرقم "التوسط"، وهو يساعدك على فهم نتائج قياسات مستوى السكر في الدم خلال فترة زمنية معينة.

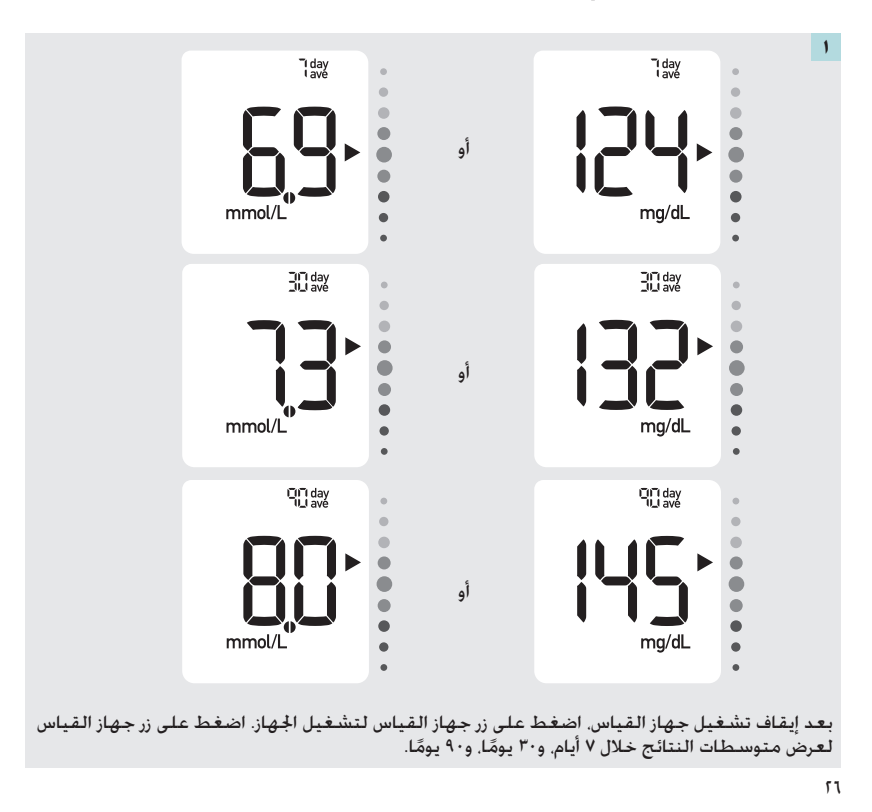

### **توصيل اجلهاز بالكمبيوتر**

**5**

#### **توصيل جهاز القياس بالكمبيوتر باستخدام كابل** USB

اتبع الخطوات الموضحة أدناه للوصول إلى برنامج إدارة مرض السكري على الكمبيوتر. مكنك استخدام هذا البرنامج لعرض النتائج الخَزَّنة, وضبط الوقت والتاريخ بجهاز القياس, وتغيير النطاق المستهدف.

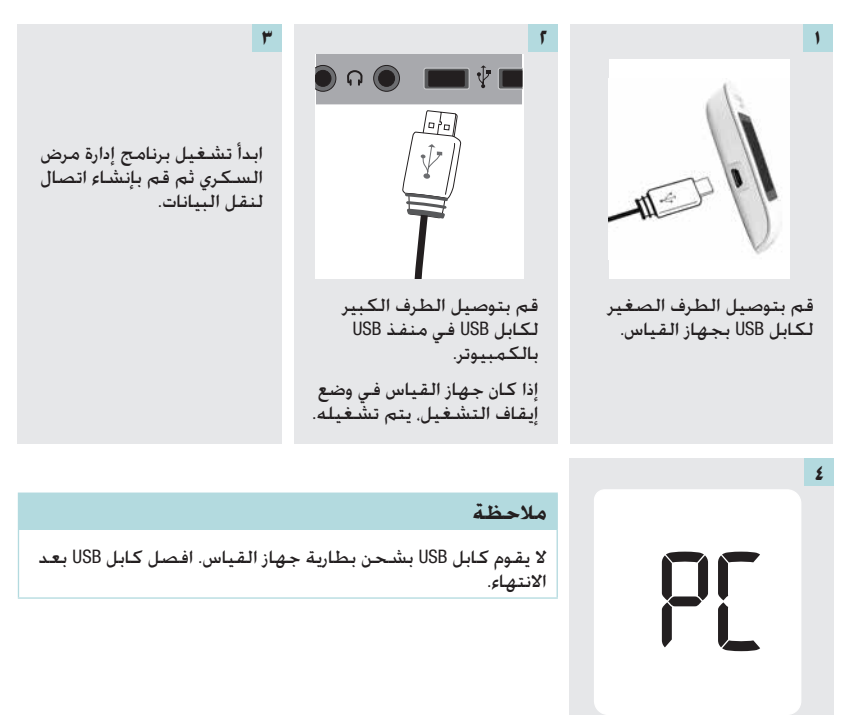

يقوم جهاز القياس بنقل البيانات إلى البرنامج.

 $\overline{y}$ 

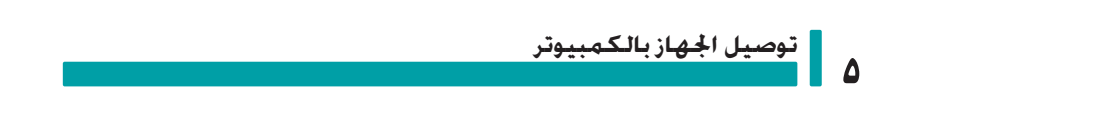

 $\uparrow\upLambda$ 

**صيانة جهاز القياس واستكشاف األخطاء وإصالحها**

#### **صيانة جهاز القياس**

يقوم جهاز القياس باختبار أنظمته الداخلية بشكل تلقائي في كل مرة تقوم فيها بتشغيله وإعالمك في حالة وجود أي مشكلة. راجع القسم **رسائل اخلطأ** في هذا الفصل.

إذا سقط منك جهاز القياس أو ساورتك شكوك في عدم دقة نتائج القياس، اتصل مبركز خدمة ودعم عمالء روش.

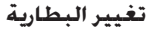

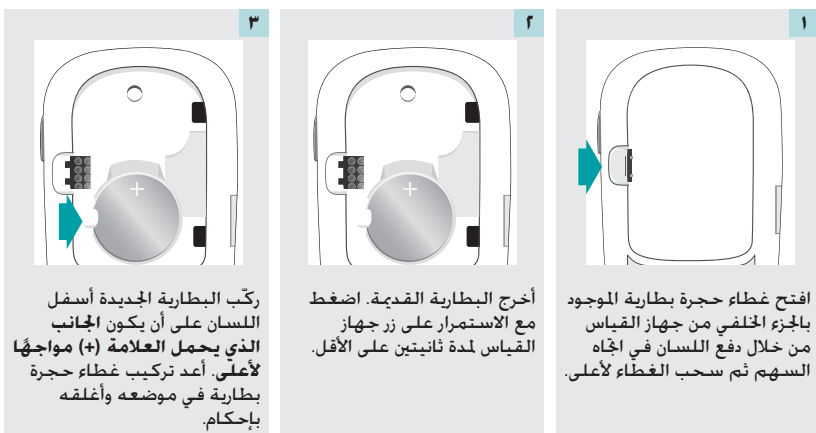

#### **مالحظة**

• يستخدم جهاز القياس بطارية ليثيوم دائرية صغيرة بقوة ٣ فولت، من نوع 2032CR . يتوفر هذا النوع من البطاريات في الكثير من احملالت التجارية. من اجليد أن حتتفظ ببطاريات احتياطية لديك.

• ال يتم فقدان بيانات جهاز القياس عند استبدال البطارية.

**صيانة جهاز القياس واستكشاف األخطاء وإصالحها**

**فحص شاشة عرض جهاز القياس**

**6**

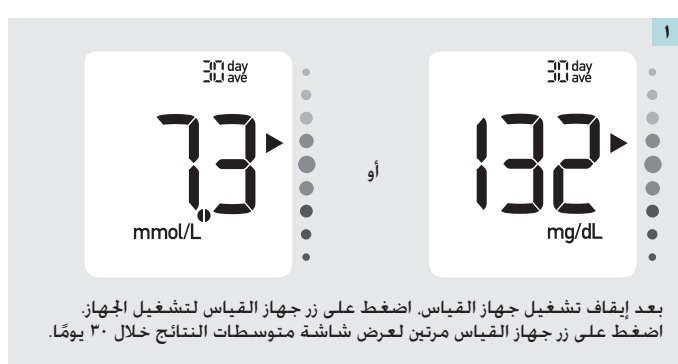

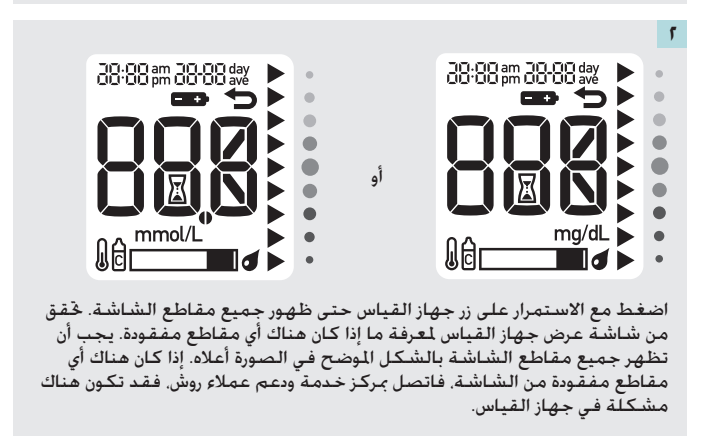

٣.

### **صيانة جهاز القياس واستكشاف األخطاء وإصالحها**

#### **تنظيف جهاز القياس**

حافظ على خلو جهاز القياس من األتربة. إذا احتجت إلى تنظيف جهاز القياس أو تعقيمه، فاتبع اإلرشادات التالية بدقة كي حتصل على أفضل النتائج املمكنة.

### w**تحذير**

- ال تسمح بدخول أي سائل في الفتحات املوجودة بجهاز القياس.
	- ال تقم برش أي محلول تنظيف على جهاز القياس مباشرة.ً
		- ال تقم بغمر جهاز القياس في سائل.

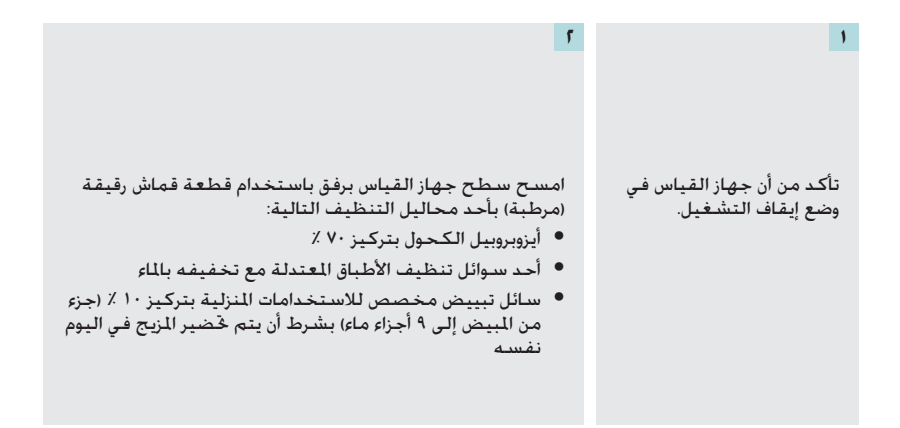

**صيانة جهاز القياس واستكشاف األخطاء وإصالحها**

**رسائل اخلطأ**

**6**

## w**تحذير**

- ً ال تتبنى أية قرارات عالجية بناء على ظهور رسالة خاطئة.
- اتصل مبركز خدمة ودعم عمالء روش إذا كانت لديك أي شكوك أو في حالة ظهور أي رسالة خطأ أخرى.

#### **مالحظة**

● يظهر رمز الخطأ ورمز Err (خطأ) بالتناوب على شاشة العرض جميع رسائل الخطأ المرمزة (من F-1 إلى<br>-14 E).

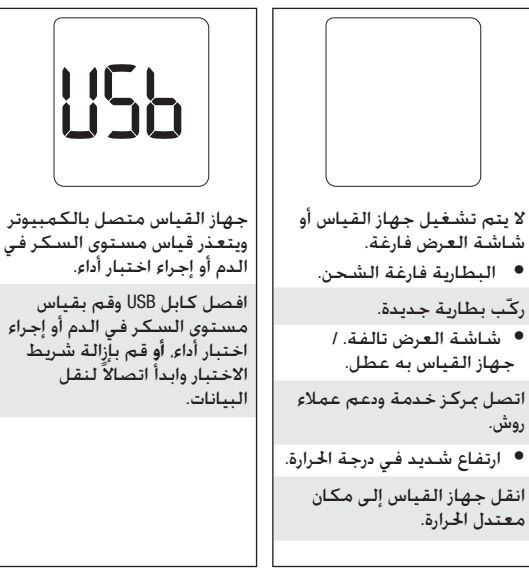

 $rr$ 

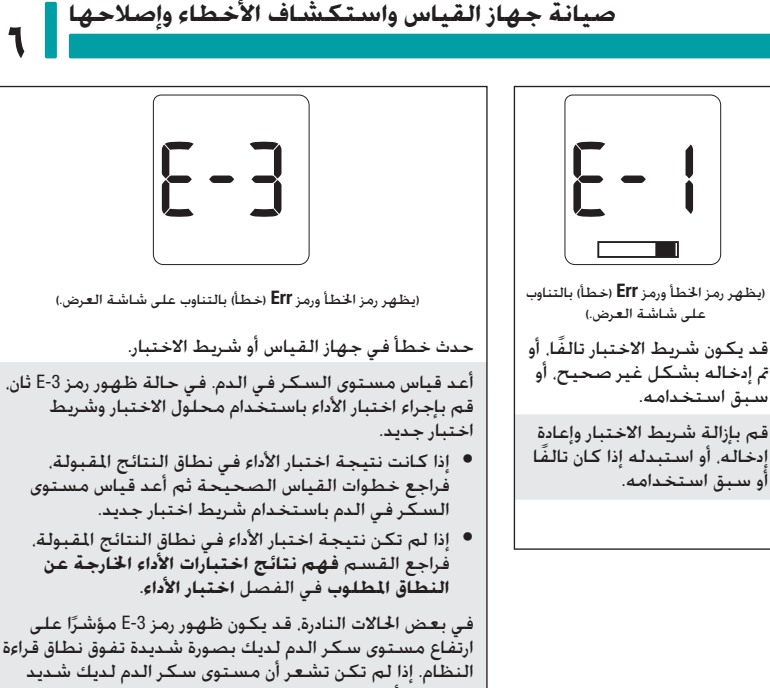

ارتفاع مستوى سكر الدم لديك بصورة شديدة تفوق نطاق قراءة النظام. إذا لم تكن تشعر أن مستوى سكر الدم لديك شديد الارتفاع، فأعد قياس مستوى السكر في الدم. راجع القسم<br>نتائج قياس مستوى السكر في الدم غير معتادة في الفصل **قياس مستوى السكر في الدم**. إذا استمر ظهور رمز -3E بدالً **نتائج قياس مستوى السكر في الدم غير معتادة** في الفصل من نتيجة قياس مستوى السكر في الدم، **فاتصل بأخصائي الرعاية الصحية اخلاص بك على الفور**.

 $\mathsf{r}\mathsf{r}$ 

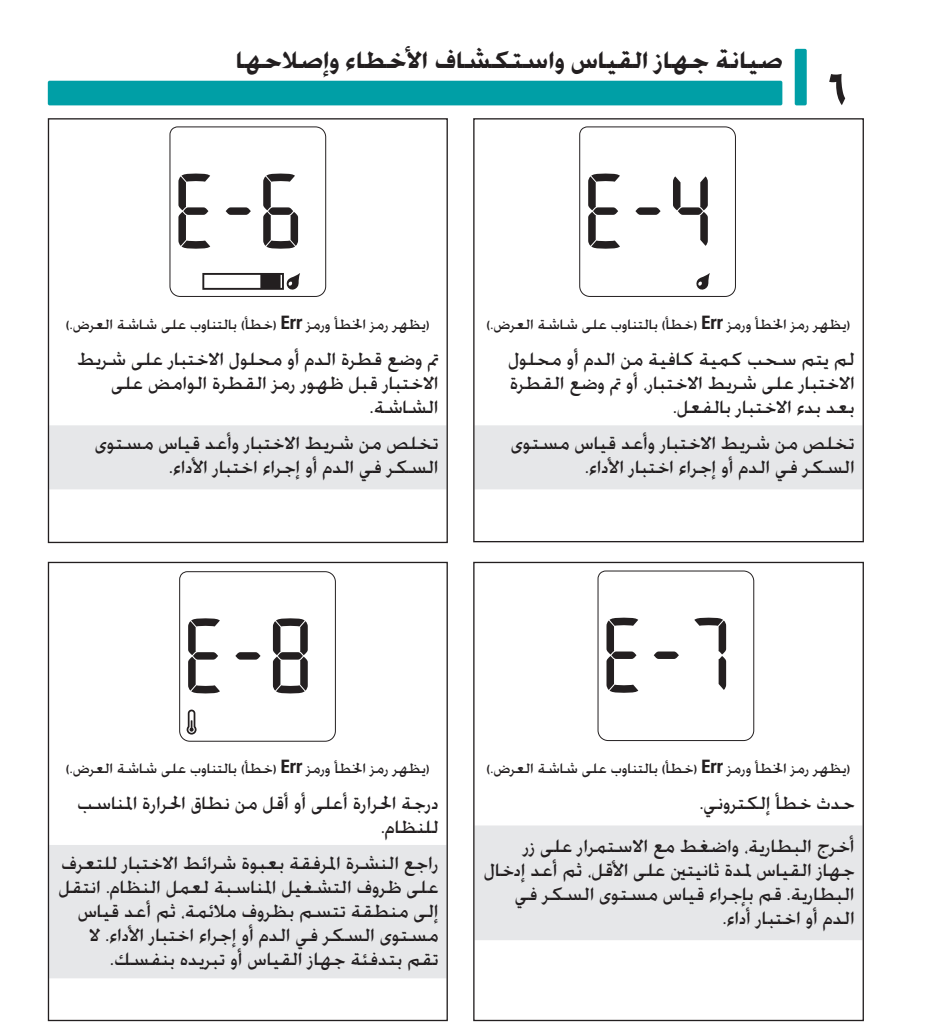

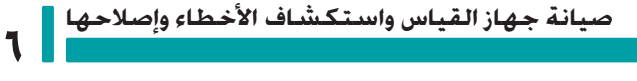

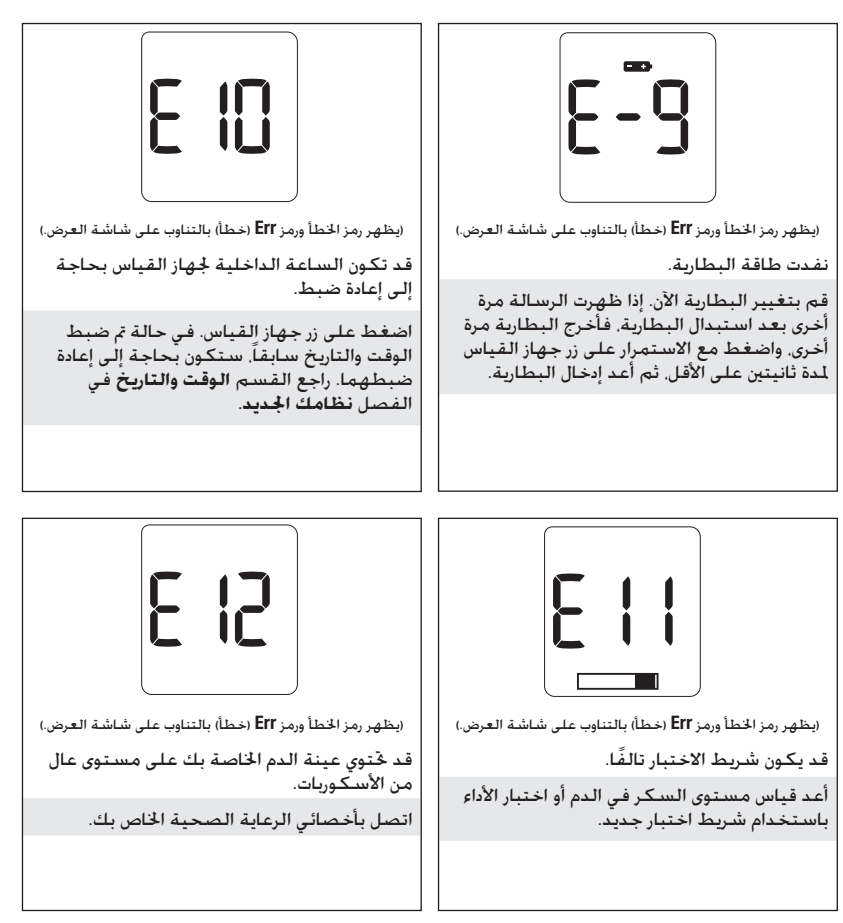

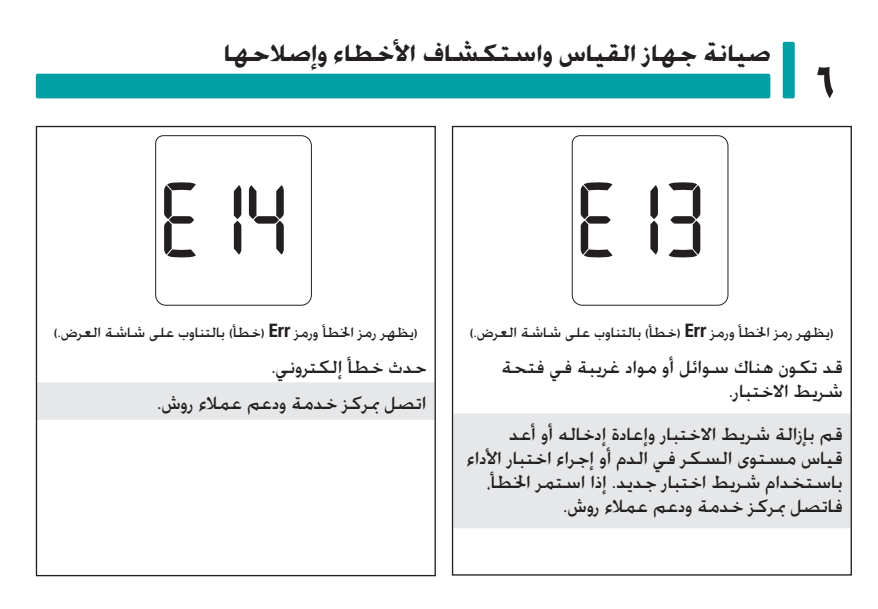

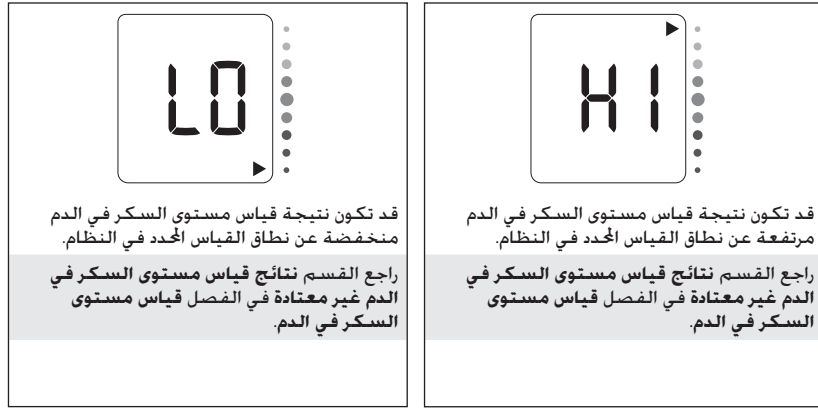

#### **قيود املنتج**

قم مراجعة النشرة الرفقة بشرائط الاختبار ومحاليل الاختبار للتعرف على أحدث العلومات الخاصة مواصفات المنتج وقيوده.

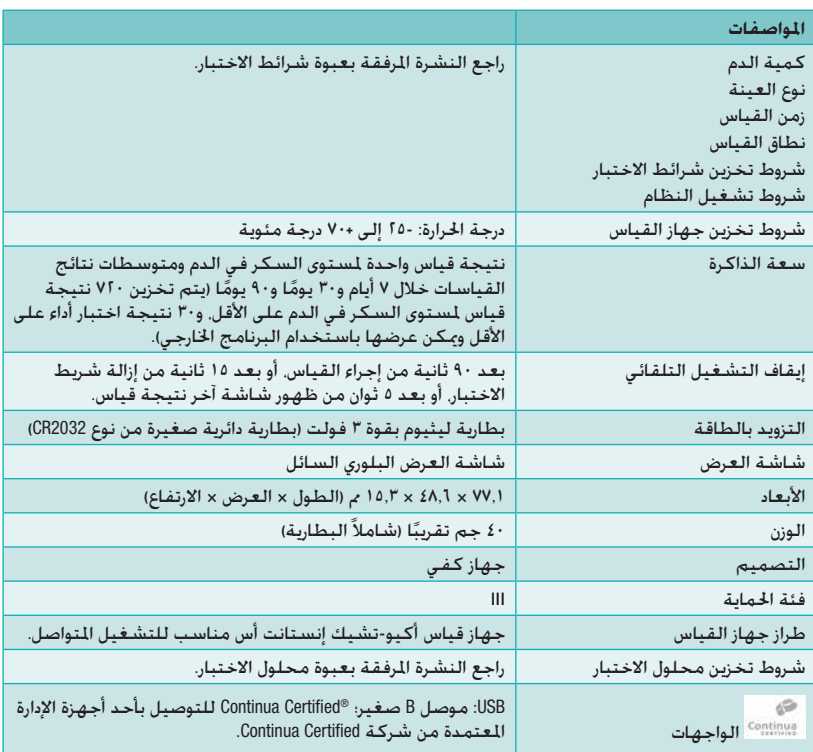

## **7 املواصفات الفنية**

**التوافق الكهرومغناطيسي** ً – يستوفي جهاز القياس متطلبات معايير االنبعاث الكهرومغناطيسي طبقا للمعيار 61326-2-6 EN. بالتالي فاالنبعاث الكهرومغناطيسي الصادر من جهاز القياس منخفض مبا يتوافق مع اللعايير. غير متوقع أن يحدث تشويش من جهاز القياس على الأجهزة الكهربائية الأخرى.

**تقييم أداء اجلهاز** – راجع النشرة املرفقة بعبوة شرائط االختبار.

**منهج القياس** – راجع النشرة املرفقة بعبوة شرائط االختبار.

**بروتوكول االتصال** – جهاز قياس مستوى السكر في الدم أكيو-تشيك إنستانت أس معتمد من شركة Certified Continua. تشير العبارة »Certified Continua( »معتمد من شركة Continua )إلى أن هذا املنتج متوافق مع معايير I0417-11073 10417 السارية وأنه قد تم اختباره واعتماده وفقًا لمبادئ تصميم الأجهزة لعام 2015 الخاصة

بشركة Continua.

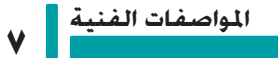

#### **معلومات سالمة املنتج**

### w**حتذير**

- قد تشوش الجالات الكهرومغناطيسية القوية على سلامة أداء جهاز القياس. ولذلك يرجى عدم استخدام جهاز القياس بالقرب من مصادر األشعة الكهرومغناطيسية القوية.
- لتجنب التفريغ الكهروستاتيكي، ال تستخدم جهاز القياس في جو محيط شديد اجلفاف، وخاصة في األماكن التي حتتوي على مواد صناعية.

#### **التخلص من جهاز القياس**

### w**حتذير**

- قد تقع قطرات دم على جهاز القياس أثناء قياس مستوى السكر في الدم. ولذلك فإن أجهزة القياس املستخدمة قد تشكل في هذه احلالة خطر اإلصابة بالعدوى. قبل التخلص من جهاز القياس، قم بإزالة البطارية أو البطاريات. تخلص من أجهزة القياس المستخدمة طبقاً للقوانين السارية في بلُدك. اتصل باجْهات المعنية والسلطات الحلية. للحصول على معلومات التخلص الصحيح من جهاز القياس.
	- جهاز القياس هذا ال تنطبق عليه التوجيهات األوروبية EU2012/19/ التوجيهات اخلاصة باألجهزة الكهربائية والالكترونية المستهلكة (WEEE).
		- تخلص من البطاريات المستخدمة طبقًا للوائح البيئة الحُلية.

## **7 املواصفات الفنية**

### **شرح الرموز**

قد تظهر هذه الرموز على العبوة، ولوحة النوع، وفي اإلرشادات اخلاصة بجهاز قياس أكيو-تشيك إنستانت أس.

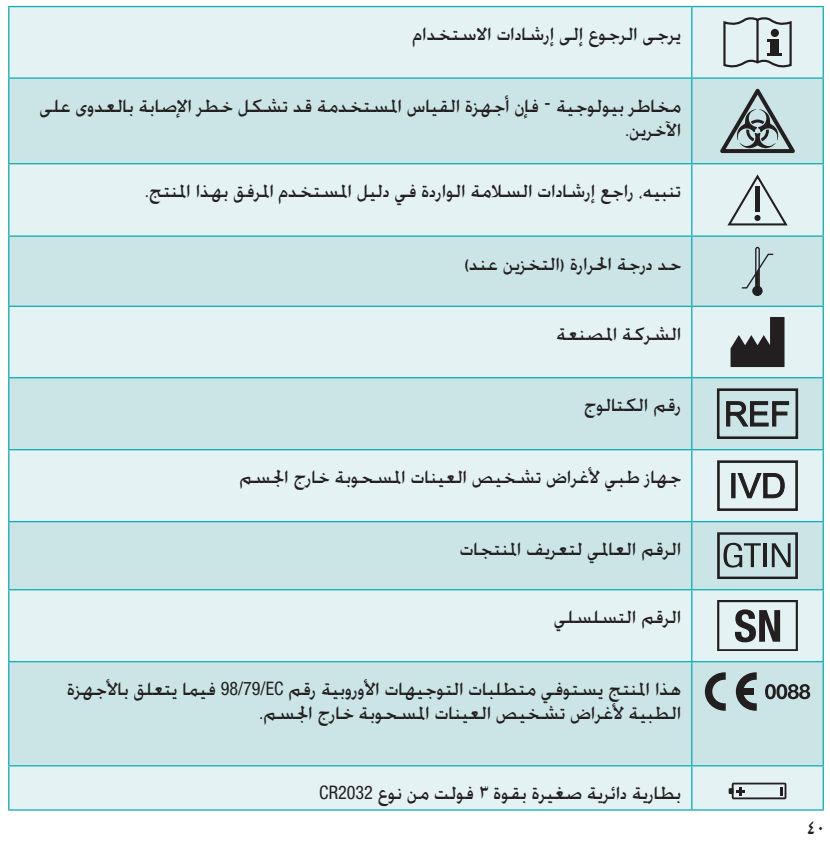

#### **املستلزمات اإلضافية**

**شرائط االختبار**: شرائط اختبار أكيو-تشيك إنستانت

**محاليل االختبار**: محاليل اختبار أكيو-تشيك إنستانت

#### **معلومات ألخصائيي الرعاية الصحية**

### w**حتذير**

أخصائيي الرعاية الصحية: يرجى اتباع إجراءات السيطرة على العدوى املناسبة للمنشأة التي تتبعها. راجع النشرة املرفقة بعبوة شرائط االختبار للحصول على معلومات إضافية خاصة بأخصائيي الرعاية الصحية.

#### **التعامل مع العينات**

احرص دائمًا على ارتداء قفازات عند التعامل مع أغراض ملوثة بالدماء. والتزم دائمًا بالإجراءات المتعارف عليها بشأن التعامل مع الأغراض الحتمل تعرضها للتلوث بسبب العنصر البشري. يرجى هنا الالتزام الكامل بتطبيق سياسات التعقيم والسلامة الخاصة بالعمل أو الـؤسسة التي تعمل بها. قم بتحضير موقع جمع عينات الدم<br>طبقًا لسياسات عمل منشأتك.

راجع النشرة المرفقة بعبوة شرائط الاختبار لمزيد من المعلومات حول عينات جُرببية مقبولة وموانع التجلط وتعليمات االستخدام.

#### **التوصية بإجراء قياس مستوى السكر في الدم املسحوب من مواضع بديلة في اجلسم**

ينبغي أن يعتمد قرار التوصية بإجراء قياس مستوى السكر في الدم المسحوب من مواضع بديلة في الجسم (AST) على مستوى الحافز والمستوى الثقافي للمريض. بالإضافة إلى قدرته على استيعاب الأمور التي يجب وأخذها في الاعتبار بالنسبة لمرض السكري وطريقة إجراء قياس مستوى السكر في الدم السحوب من مواضع بديلة في الجسم (AST). إذا قررت تطبيق طريقة قياس مستوى السكر في الدم المسحوب من مواضع بديلة في الجسم (AST) ملرضاك، فينبغي أن تكون على دراية بأنه قد يكون هناك احتماالت لوجود فروق واضحة بني نتائج قياس عينات الدم المسحوبة من طرف الإصبع أو راحة اليد وتلك المسحوبة من الساعد أو العضد. قد تؤدي الاختلافات بين تركيز الشعيرات الدموية وتشبع الدم في اجلسم إلى اختالف في نتائج قياس مستوى السكر في الدم في العينات المسحوبة من الوضع نفسه. هذه التأثيرات الفسيولوجية تختلف باختلاف الرضى. وقد تختلف لدى الريض ً الواحد تبعا لسلوكه وحالته وقت سحب العينة.

وتشير الدراسات التي أجريناها على أشخاص بالغني مرضى بالسكري وتشمل عينات قياس مستوى السكر في الدم المسحوب من مواضع بديلة في الجسم - تشير هذه الدراسات إلى أن مستوى السكر في الدم يتغير لدى معظم الأشخاص بشكل أسرع في عينات الدم السحوبة من طرف الإصبع أو راحة اليد عن تلك السحوبة من الساعد أو العضد. هذا الأمر شديد الأهمية خاصة مع حالات الارتفاع والهبوط السريع في مستوى السكر في الدم. إذا كـان مريضك معتادًا عـلى الـعلاج المبنى عـلى قـراءات منطـقـتـى طـرف الإصبـع أو راحـة اليـد. فيـنبـغـي أن يضع املريض في اعتباره فترة التأخير التي تؤثر على القراءة املأخوذة من الساعد أو العضد.

41

**7 املواصفات الفنية**

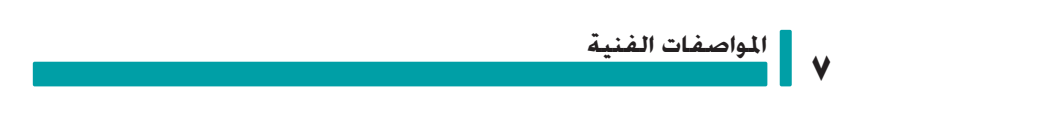

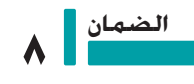

**الضمان**

تسري البنود القانونية للحقوق التعلقة ببيعات السلع الاستهلاكية في بلد الشراء.

**الفهرس**

### **ا**

اختبار الأداء، إجراء 10 آخر نتيجة قياس 25 أخصائيي الرعاية الصحية 41 ارتفاع مستوى السكر في الدم 18 انخفاض مستوى السكر في الدم 18

### **ب**

البطارية، تغيير 29

#### **ت**

تاريخ الصالحية ،12 19

#### **ج**

**ر**

جهاز القياس، تنظيف 31

رسائل اخلطأ 32 الرموز  $2 \cdot$  IVD شاشة عرض جهاز القياس 9

> **ز** الزر، الوظائف ٥. ٨

**ش** شرائط االختبار 12

#### **ص**

الصيانة، جهاز القياس 29

### **ض**

الضمان 43

### **ف**

فرط سكر الدم 18

### **ق**

قياس مستوى السكر في الدم، إجراء 12 قياس مستوى السكر في الدم المسحوب من مواضع بديلة في اجلسم )AST )،16 41 قيود المنتج ٣٧

### **م**

المتوسطات ۹. ۲۹ محلول االختبار 19 املستلزمات 41 معلومات سالمة املنتج 39 املواصفات الفنية 37 مواصفات المنتج ٣٧ مؤشر النطاق المستهدف ٥. ١٥

#### **ن**

نتائج اختبار الأداء، خارج النطاق 12 نتائج قياس مستوى السكر في الدم، غير معتادة 17 النطاق المستهدف ٨ نقل البيانات TV USB نوع البطارية ٢٩. ٣٧ **ه**

هبوط سكر الدم 18 **و**

#### الوقت والتاريخ 8

**البحرين / مصر / العراق / األردن / الكويت / سلطنة عمان / قطر / السعودية / اإلمارات العربية املتحدة / اليمن** روش ديابيتس كير ميدل ايست ش م ح: Tel: 971(0)4 805 2222 www.accu-chekarabia.com أو اتصل عل وكيل روش المعتمد في دولتك

آخر حتديث: 10-2016

#### روش ديابيتس كير جي إم بي إتش **IVD** شارع ساندهوفر 116 68305 مانهامي، أملانيا www.accu-chek.com

.Roche متلكها جتارية عالمات هي ACCU-CHEK INSTANT و ACCU-CHEK

CONTINUA، وشعارات CONTINUA، و CERTIFIED CONTINUA هي عالمات جتارية، أو عالمات خدمة، أو عالمات اعتماد متلكها شركة Alliance Health Continua. CONTINUA هي عالمة جّارية مسجلة في بعض البلدان التي يُوزّع فيها هذا المنتج. وليس كلها.

> © 2017 Roche Diabetes Care 07996411001(01)-0117

 $C \epsilon$  0088